## **DAFTAR GAMBAR**

## **Halaman**

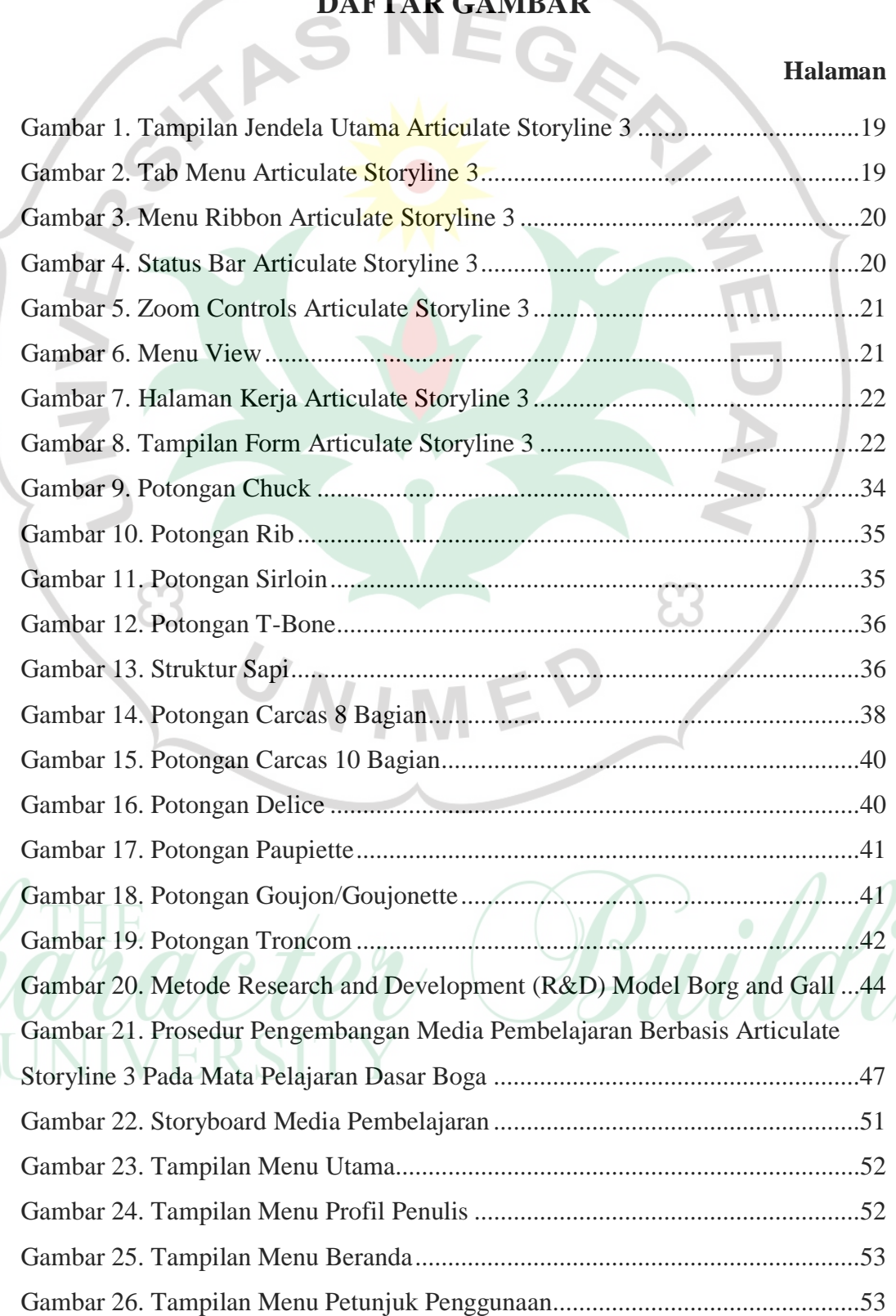

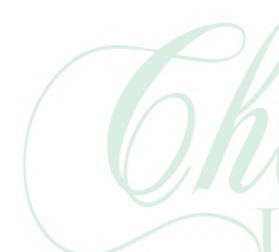

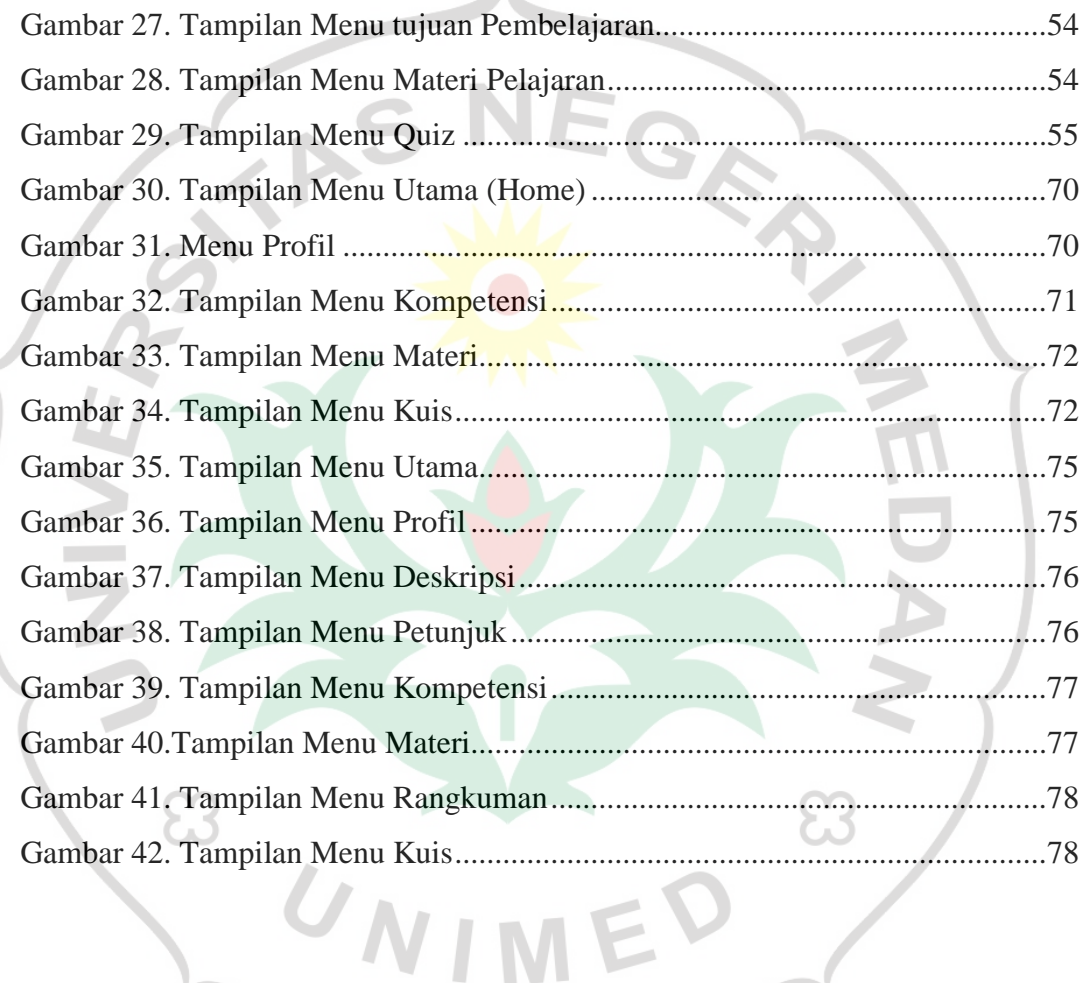

 $\overline{\mathcal{A}}$ 

Character Building